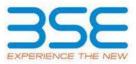

|    | XBRL Excel Utility                    |  |  |  |  |  |  |  |  |  |
|----|---------------------------------------|--|--|--|--|--|--|--|--|--|
| 1. | Overview                              |  |  |  |  |  |  |  |  |  |
| 2. | Before you begin                      |  |  |  |  |  |  |  |  |  |
| 3. | Index                                 |  |  |  |  |  |  |  |  |  |
| 4. | Import XBRL file                      |  |  |  |  |  |  |  |  |  |
| 5. | Steps for filing Shareholding Pattern |  |  |  |  |  |  |  |  |  |
| 6. | Fill up the Shareholding Pattern      |  |  |  |  |  |  |  |  |  |

## 1. Overview

The excel utility can be used for creating the XBRL/XML file for efiling of shareholding pattern.

Shareholding pattern XBRL filling consists of two processes. Firstly generation of XBRL/XML file of the Shareholding pattern, and upload of generated XBRL/XML file to BSE Listing Center.

# 2. Before you begin

1. The version of Microsoft Excel in your system should be Microsoft Office Excel 2007 and above.

2. The system should have a file compression software to unzip excel utility file.

3. Make sure that you have downloaded the latest Excel Utility from BSE Website to your local system.

4. Make sure that you have downloaded the Chrome Browser to view report generated from Excel utility

5. Please enable the Macros (if disabled) as per instructions given in manual, so that all the functionalities of Excel Utility works fine. Please first go through Enable Macro - Manual attached with zip file.

|   | 3. Index                                     |                      |  |  |  |  |  |  |  |  |  |
|---|----------------------------------------------|----------------------|--|--|--|--|--|--|--|--|--|
| 1 | Details of general information about company | <u>General Info</u>  |  |  |  |  |  |  |  |  |  |
| 2 | Declaration                                  | Declaration          |  |  |  |  |  |  |  |  |  |
| 3 | Summary                                      | <u>Summary</u>       |  |  |  |  |  |  |  |  |  |
| 4 | Shareholding Pattern                         | Shareholding Pattern |  |  |  |  |  |  |  |  |  |
| 5 | Annexure B                                   | Annexure B           |  |  |  |  |  |  |  |  |  |

### 4. Import XBRL file

1. Now you can import and view previously generated XBRL files by clicking Import XBRL button on Genenral information sheet.

### 5. Steps for Filing Shareholding Pattern

 Fill up the data: Navigate to each field of every section in the sheet to provide applicable data in correct format. (Formats will get reflected while filling data.)

- Use paste special command to paste data from other sheet.

II. Validating Sheets: Click on the "Validate " button to ensure that the sheet has been properly filled and also data has been furnished in proper format. If there are some errors on the sheet, excel utility will prompt you about the same.

III. Validate All Sheets: Click on the "Home" button. And then click on "Validate All Sheet" button to ensure that all sheets has been properly filled and validated successfully. If there are some errors on the sheet, excel utility will prompt you about the same and stop validation at the same time. After correction, once again follow the same procedure to validate all sheets.

Excel Utility will not allow you to generate XBRL/XML until you rectify all errors.

IV. Generate XML : Excel Utility will not allow you to generate XBRL/XML unless successful validation of all sheet is completed. Now click on 'Generate XML'' to generate XBRL/XML file. - Save the XBRL/XML file in your desired folder in local system.

V. Generate Report : Excel Utility will allow you to generate Report. Now click on 'Generate Report'' to generate html report.

- Save the HTML Report file in your desired folder in local system.

- To view HTML Report open "Chrome Web Browser" .
- To print report in PDF Format, Click on print button and save as PDF.

VI. Upload XML file to BSE Listing Center: For uploading the XBRL/XML file generated through Utility, login to BSE Listing Center and upload generated xml file. On Upload screen provide the required information and browse to select XML file and submit the XML.

## 6. Fill up the Shareholding Pattern

1. Cells with red fonts indicate mandatory fields.

2. If mandatory field is left empty, then Utility will not allow you to proceed further for generating XML.

3. You are not allowed to enter data in the Grey Cells.

4. If fields are not applicable to your company then leave it blank. Do not insert Zero unless it is a mandatory field.

5. Data provided must be in correct format, otherwise Utility will not allow you to proceed further for generating XML.

6. Adding new rows: Sections such as Promoters details allow you to enter as much data in a tabular form. You can Click on "Add" to add more rows.

7. Deleting rows: Rows that has been added can be removed by clicking the button "Delete". A popup will ask you to provide the range of rows you want to delete.

8. Select data from "Dropdown list" wherever applicable.

9. Adding Notes: Click on "Add Notes" button to add notes

Home

Validate

| General information about company                                                          |                           |
|--------------------------------------------------------------------------------------------|---------------------------|
| Scrip code                                                                                 | 539895                    |
| NSE Symbol                                                                                 | NA                        |
| MSEI Symbol                                                                                | SAGL                      |
| ISIN                                                                                       | INE631E01016              |
| Name of the company                                                                        | SHALIMAR AGENCIES LIMITED |
| Whether company is SME                                                                     | No                        |
| Class of Security                                                                          | Equity Shares             |
| Type of report                                                                             | Quarterly                 |
| Quarter Ended / Half year ended/Date of Report (For Prelisting / Allotment)                | 30-09-2023                |
| Date of allotment / extinguishment (in case Capital Restructuring selected) / Listing Date |                           |
| Shareholding pattern filed under                                                           | Regulation 31 (1) (b)     |
| Whether the listed entity is Public Sector Undertaking (PSU)?                              | No                        |

Home Validate

| Sr.<br>No. | Particular                                                                             | Yes/No | Promoter and<br>Promoter Group | Public shareholder | Non Promoter- Non<br>Public |
|------------|----------------------------------------------------------------------------------------|--------|--------------------------------|--------------------|-----------------------------|
| 1          | Whether the Listed Entity has issued any partly paid up shares?                        | No     | No                             | No                 | No                          |
| 2          | Whether the Listed Entity has issued any Convertible Securities ?                      | No     | No                             | No                 | No                          |
| 3          | Whether the Listed Entity has issued any Warrants ?                                    | No     | No                             | No                 | No                          |
| 4          | Whether the Listed Entity has any shares against which depository receipts are issued? | No     | No                             | No                 | No                          |
| 5          | Whether the Listed Entity has any shares in locked-in?                                 | No     | No                             | No                 | No                          |
| 6          | Whether any shares held by promoters are pledge or otherwise encumbered?               | No     | No                             |                    |                             |
| 7          | Whether company has equity shares with differential voting rights?                     | No     | No                             | No                 | No                          |
| 8          | Whether the listed entity has any significant beneficial owner?                        | No     |                                |                    |                             |

Home

#### Table I - Summary Statement holding of specified securities

#### Note : Data will be automatically populated from shareholding pattern sheet - Data Entry Restricted in this sheet

|          | Data tim De automaticany populatea noi | 01                    |                             |                                 |                                                            |                                                     |                                    |                                                            |               |            |  |
|----------|----------------------------------------|-----------------------|-----------------------------|---------------------------------|------------------------------------------------------------|-----------------------------------------------------|------------------------------------|------------------------------------------------------------|---------------|------------|--|
|          |                                        |                       |                             |                                 |                                                            |                                                     | Shareholding as a %                | Number of Voting Rightsheld in each class ofsecurities(IX) |               |            |  |
| Categor  | Category of shareholder<br>(II)        | Nos. Of               | No. of fully paid up equity | No. Of Partly paid-             | No. Of shares<br>underlying<br>Depository Receipts<br>(VI) | Total nos. shares<br>held<br>(VII) = (IV)+(V)+ (VI) | of total no. of shares (calculated | No of Voting (XIV) Rights                                  |               |            |  |
| y<br>(I) |                                        | shareholders<br>(III) | shares held<br>(IV)         | up equity shares<br>held<br>(V) |                                                            |                                                     |                                    | Class<br>eg:<br>X                                          | Class<br>eg:y | Total      |  |
| (A)      | Promoter & Promoter Group              | 1                     | 1867738                     |                                 |                                                            | 1867738                                             | 62.24                              | 1,867,738.00                                               |               | 1867738.00 |  |
| (B)      | Public                                 | 548                   | 1133262                     | 0                               | 0                                                          | 1133262                                             | 37.76                              | 1141261.00                                                 |               | 1141261.00 |  |
| (C)      | Non Promoter- Non Public               |                       |                             |                                 |                                                            |                                                     |                                    |                                                            |               |            |  |
| (C1)     | Shares underlying DRs                  |                       |                             |                                 |                                                            |                                                     |                                    |                                                            |               |            |  |
| (C2)     | Shares held by Employee Trusts         |                       |                             |                                 |                                                            |                                                     |                                    |                                                            |               |            |  |
|          | Total                                  | 549                   | 3001000                     | 0                               | 0                                                          | 3001000                                             | 100                                | 3008999.00                                                 |               | 3008999.00 |  |

|                            |                                              |                                            | 1                                                   |                                                                                       |               |                                       |            |                                       | 1                                              |                  |                       |                    |
|----------------------------|----------------------------------------------|--------------------------------------------|-----------------------------------------------------|---------------------------------------------------------------------------------------|---------------|---------------------------------------|------------|---------------------------------------|------------------------------------------------|------------------|-----------------------|--------------------|
|                            |                                              |                                            |                                                     | Shareholding , as a %                                                                 | Number of Loc |                                       |            | Shares pledged or<br>e encumbered     |                                                | Sub              | -categorization of sh | ares               |
|                            | No. Of Shares Underlying                     | No. of Shares                              | No. Of Shares Underlying<br>Outstanding convertible | assuming full conversion<br>of convertible securities (                               | (XII          | )                                     | (XIII)     |                                       | Number of equity                               | Shareh           | olding (No. of shares | ) under            |
| Total as a % of<br>(A+B+C) | Outstanding convertible<br>securities<br>(X) | Underlying<br>Outstanding<br>Warrants (Xi) | securities and No. Of<br>Warrants<br>(Xi) (a)       | as a percentage of diluted<br>share capital)<br>(XI)= (VII)+(X)<br>As a % of (A+B+C2) | No.<br>(a)    | As a % of total<br>Shares held<br>(b) | No.<br>(a) | As a % of total<br>Shares held<br>(b) | shares held in<br>dematerialized form<br>(XIV) | Sub-category (i) | Sub-category (ii)     | Sub-category (iii) |
| 62.07                      |                                              |                                            |                                                     | 62.24                                                                                 |               |                                       |            |                                       | 1867738                                        |                  |                       |                    |
| 37.93                      |                                              |                                            |                                                     | 37.76                                                                                 |               |                                       |            |                                       | 1068162                                        | 0                | 0                     | 0                  |
|                            |                                              |                                            |                                                     |                                                                                       |               |                                       |            |                                       |                                                |                  |                       |                    |
|                            |                                              |                                            |                                                     |                                                                                       |               |                                       |            |                                       |                                                |                  |                       |                    |
|                            |                                              |                                            |                                                     |                                                                                       |               |                                       |            |                                       |                                                |                  |                       |                    |
| 100.00                     |                                              |                                            |                                                     | 100                                                                                   |               |                                       |            |                                       | 2935900                                        | 0                | 0                     | 0                  |

| Home Validate                                                                                                    |                               |                                                    |                                                    |                                                         |                                                       |                                                                                                    |                   |                          |                                 |                                                 |                                                                          |                                                          |                                                                                                    |                                                                                                    |              |                                       |                    |                                       |                                                                    |                  |                              |                    |
|----------------------------------------------------------------------------------------------------|-------------------------------|----------------------------------------------------|----------------------------------------------------|---------------------------------------------------------|-------------------------------------------------------|----------------------------------------------------------------------------------------------------|-------------------|--------------------------|---------------------------------|-------------------------------------------------|--------------------------------------------------------------------------|----------------------------------------------------------|----------------------------------------------------------------------------------------------------|----------------------------------------------------------------------------------------------------|--------------|---------------------------------------|--------------------|---------------------------------------|--------------------------------------------------------------------|------------------|------------------------------|--------------------|
|                                                                                                    |                               |                                                    |                                                    |                                                         |                                                       |                                                                                                    |                   |                          | I in each class of securities() | K)                                              |                                                                          |                                                          |                                                                                                    |                                                                                                    | Number of Lo | cked in shares                        | Number of Shares p | ledged or otherwise<br>sbered<br>III) |                                                                    |                  | Sub-categorization of share  |                    |
| Cataenry & Name                                                                                                    |                               |                                                    |                                                    |                                                         |                                                       | Shareholding as a % of<br>total no. of shares<br>(calculated as per SCRR,<br>1957)<br>(VIII)<br>As a % of (A+B+C2) |                   | No of Voting (XIV)Rights |                                 | Total or                                        | No. Of Shares                                                            |                                                          | No. Of Shares                                                                                        | Shareholding , as a %<br>assuming full conversion<br>of convertible securities<br>( as a percentage of<br>diluted share capital)<br>(XI)= (VII)+(X)<br>As a % of (A+B+C2) | 04           | =)                                    | (X                 | mt)                                   | Number of envity shares                                            | Sh               | areholding (No. of shares) u | nder               |
| Category & Name<br>of the<br>Sr. Shareholders<br>()                                                                                                    | Nos. Of shareholders<br>(III) | No. of fully paid up<br>equity shares held<br>(IV) | No. Of Partly paid-up<br>equity shares held<br>(V) | No. Of shares underlying<br>Depository Receipts<br>(VI) | t Total nos. shares<br>held<br>(VII) = (IV)+(V)+ (VI) | (calculated as per SCRR,<br>1957)                                                                                  | 0.00              |                          |                                 | Total as<br>a % of<br>Total<br>Voting<br>rights | No. Of Shares<br>Underlying Outstanding<br>convertible securities<br>(X) | No. of Shares Underlying<br>Outstanding Warrants<br>(Xi) | No. Of Shares<br>Underlying Outstanding<br>convertible securities<br>and No. Of Warrants<br>(XI) (a) | of convertible securities<br>( as a percentage of                                                                                                    |              | As a % of total Shares                |                    | As a % of total Shares                | Number of equity shares<br>held in dematerialized<br>form<br>(XIV) |                  |                              |                    |
| (1)                                                                                                    | (44)                          | (IV)                                               | (V)                                                | (VI)                                                    | (VII) = (IV)+(V)+(VI)                                 | (VII)<br>As a % of (AsBsC2)                                                                                        | Class<br>eg:<br>X | Class<br>48:y            | Total                           | Voting                                          | (X)                                                                      | (26)                                                     | and No. Of Warrants<br>(Xi) (a)                                                                      | diluted share capital)<br>(XI)= (VII)+(X)                                                                                                    | No.<br>(a)   | As a % of total Shares<br>held<br>(b) | No.<br>(a)         | As a % of total Shares<br>held<br>(b) | (XIV)                                                              | Sub-category (i) | Sub-category (ii)            | Sub-category (iii) |
|                                                                                                    |                               |                                                    |                                                    |                                                         |                                                       |                                                                                                    | <u>,</u>          |                          |                                 | rights                                          |                                                                          |                                                          |                                                                                                    | As a % of (A+B+C2)                                                                                                    |              | (0)                                   |                    | (8)                                   |                                                                    |                  |                              |                    |
| A Table II - Statement showing shareholding pattern of                                                                                                    | of the Promoter and Pro       | moter Group                                        |                                                    |                                                         |                                                       |                                                                                                    |                   |                          |                                 |                                                 |                                                                          |                                                          |                                                                                                    |                                                                                                    |              |                                       |                    |                                       |                                                                    |                  |                              |                    |
| (1) Indian (a) Individuals/Mindu undivided Family                                                                                                    |                               |                                                    |                                                    |                                                         |                                                       |                                                                                                    |                   |                          |                                 |                                                 |                                                                          |                                                          |                                                                                                    |                                                                                                    |              |                                       |                    |                                       |                                                                    |                  |                              |                    |
| andividuals/Hindu undividual Tamily     (b) <u>Central Government/State Government(ú</u> (c) <u>Einancial Institutions/Banks</u>                                                                                                    |                               |                                                    |                                                    |                                                         |                                                       |                                                                                                    |                   |                          |                                 |                                                 |                                                                          |                                                          |                                                                                                    |                                                                                                    |              |                                       |                    |                                       |                                                                    |                  |                              |                    |
| (d) Any Other (specify)                                                                                                    | 1                             | 1867738                                            |                                                    |                                                         | 1867738                                               | 62.24                                                                                                    | 1867738.00        |                          | 1867738                         | 62.07                                           |                                                                          |                                                          |                                                                                                    | 62.24                                                                                                    |              |                                       |                    |                                       | 1867738                                                            |                  |                              |                    |
| Sub-Total (A)(1) (2) Foreign                                                                                                    | 1 1                           | 1867738                                            |                                                    |                                                         | 1867738                                               | 62.24                                                                                                    | 1867738.00        |                          | 1867738                         | 62.07                                           |                                                                          |                                                          |                                                                                                    | 62.24                                                                                                    |              |                                       |                    |                                       | 1867738                                                            |                  |                              |                    |
| (a) Individuals (NonResident Individuals/ Foreign                                                                                                    |                               |                                                    |                                                    |                                                         |                                                       |                                                                                                    |                   |                          |                                 |                                                 |                                                                          |                                                          |                                                                                                    |                                                                                                    |              |                                       |                    |                                       |                                                                    |                  |                              |                    |
| (a) Individuals (NonResident Individuals/Foreign<br>Individuals)<br>(b) <u>Sioversment</u>                                                                                                    |                               |                                                    |                                                    |                                                         |                                                       |                                                                                                    |                   |                          |                                 |                                                 |                                                                          |                                                          |                                                                                                    |                                                                                                    |              |                                       |                    |                                       |                                                                    |                  |                              |                    |
| (c) <u>Institutions</u><br>(d) English Particular Insector                                                                                                    |                               |                                                    |                                                    |                                                         |                                                       |                                                                                                    |                   |                          |                                 |                                                 |                                                                          |                                                          |                                                                                                    |                                                                                                    |              |                                       |                    |                                       |                                                                    |                  |                              |                    |
| (e) Any Other (specify)                                                                                                    |                               |                                                    |                                                    |                                                         |                                                       |                                                                                                    |                   |                          |                                 |                                                 |                                                                          |                                                          |                                                                                                    |                                                                                                    |              |                                       |                    |                                       |                                                                    |                  |                              |                    |
| Sub-Total (A)(2)<br>Total Shareholding of Permeter and Permeter Group                                                                                                    |                               |                                                    |                                                    |                                                         |                                                       |                                                                                                    |                   |                          |                                 |                                                 |                                                                          |                                                          |                                                                                                    |                                                                                                    |              |                                       |                    |                                       |                                                                    |                  |                              |                    |
| Total Shareholding of Promoter and Promoter Group<br>(A)+(A)(1)+(A)(2)                                                                                                    |                               | 1867738                                            |                                                    |                                                         | 1867738                                               | 62.24                                                                                                    | 1867738.00        |                          | 1867738                         | 62.07                                           |                                                                          |                                                          |                                                                                                    | 62.24                                                                                                    |              |                                       |                    |                                       | 1867738                                                            |                  |                              |                    |
| Datails of Shares which remain unclaimed for Pro-                                                                                                    | moter & Promoter Group        |                                                    |                                                    |                                                         |                                                       |                                                                                                    |                   |                          |                                 |                                                 |                                                                          |                                                          |                                                                                                    |                                                                                                    |              |                                       |                    |                                       |                                                                    |                  |                              |                    |
| B of the Public shareholder                                                                                                    | Note : Kindly show de         | tails of shareholders hav                          | ing more than one perce                            | entage of total no of sha                               | ares. Please refer softwa                             | re manual.                                                                                                    |                   |                          |                                 |                                                 |                                                                          |                                                          |                                                                                                    |                                                                                                    |              |                                       |                    |                                       |                                                                    |                  |                              |                    |
| Patelia of Stores which memory and the Pro-     Patelia of Stores which memory and the Pro-     B Table III - Statement showing shareholding pattern     of the Public shareholder     (1) Institutions (Domestic)     (4) Manual Funds     (2) |                               |                                                    |                                                    |                                                         |                                                       |                                                                                                    |                   |                          |                                 |                                                 |                                                                          |                                                          |                                                                                                    |                                                                                                    |              |                                       |                    |                                       |                                                                    |                  |                              |                    |
| (c) Alternate Investment Funds                                                                                                    |                               |                                                    |                                                    |                                                         |                                                       |                                                                                                    |                   |                          |                                 |                                                 |                                                                          |                                                          |                                                                                                    |                                                                                                    |              |                                       |                    |                                       |                                                                    |                  |                              |                    |
| (d) Banks<br>(e) Insurance Companies                                                                                                    |                               | 1                                                  |                                                    |                                                         |                                                       |                                                                                                    |                   |                          |                                 |                                                 |                                                                          |                                                          |                                                                                                    |                                                                                                    |              |                                       |                    |                                       |                                                                    |                  |                              |                    |
| (F) Provident Funds/ Pension Funds                                                                                                    | 1                             |                                                    |                                                    |                                                         |                                                       |                                                                                                    |                   |                          |                                 |                                                 |                                                                          |                                                          |                                                                                                    |                                                                                                    |              |                                       |                    |                                       |                                                                    |                  |                              |                    |
| (g) Asset reconstruction companies                                                                                                    |                               |                                                    |                                                    |                                                         |                                                       |                                                                                                    |                   |                          |                                 |                                                 |                                                                          |                                                          |                                                                                                    |                                                                                                    |              |                                       |                    |                                       |                                                                    |                  |                              |                    |
| On         Scoursegn Wealth Funds           0)         NBPCs registered with RB           0)         Other Financial Institutions           0k)         Any Other Search                                                                        | 1                             | 1                                                  |                                                    |                                                         |                                                       |                                                                                                    |                   |                          |                                 |                                                 |                                                                          |                                                          |                                                                                                    |                                                                                                    |              |                                       |                    |                                       |                                                                    |                  |                              |                    |
| Other Financial Institutions     Any Other (specify)                                                                                                    |                               |                                                    |                                                    |                                                         |                                                       |                                                                                                    |                   |                          |                                 |                                                 |                                                                          |                                                          |                                                                                                    |                                                                                                    |              |                                       |                    |                                       |                                                                    |                  |                              |                    |
| (2) Institutions (Foreign)                                                                                                    | 1                             | 1                                                  |                                                    |                                                         |                                                       |                                                                                                    |                   |                          |                                 |                                                 |                                                                          |                                                          |                                                                                                    |                                                                                                    |              |                                       |                    |                                       |                                                                    |                  |                              |                    |
| (A) Foreign Direct Investment                                                                                                    |                               |                                                    |                                                    |                                                         |                                                       |                                                                                                    |                   |                          |                                 |                                                 |                                                                          |                                                          |                                                                                                    |                                                                                                    |              |                                       |                    |                                       |                                                                    |                  |                              |                    |
| (b) English Vantura Canital Investors                                                                                                    |                               |                                                    |                                                    |                                                         |                                                       |                                                                                                    |                   |                          |                                 |                                                 |                                                                          |                                                          |                                                                                                    |                                                                                                    |              |                                       |                    |                                       |                                                                    |                  |                              |                    |
| (d) Sovereign Wealth Funds<br>(d) Foreign Pontfolio Investors Category I                                                                                                    |                               |                                                    |                                                    |                                                         |                                                       |                                                                                                    |                   |                          |                                 |                                                 |                                                                          |                                                          |                                                                                                    |                                                                                                    |              |                                       |                    |                                       |                                                                    |                  |                              |                    |
| (e) Foreign Portfolio Investors Category II                                                                                                    |                               |                                                    |                                                    |                                                         |                                                       |                                                                                                    |                   |                          |                                 |                                                 |                                                                          |                                                          |                                                                                                    |                                                                                                    |              |                                       |                    |                                       |                                                                    |                  |                              |                    |
| (g) Any Other (specify)                                                                                                    |                               |                                                    |                                                    |                                                         |                                                       |                                                                                                    |                   |                          |                                 |                                                 |                                                                          |                                                          |                                                                                                    |                                                                                                    |              |                                       |                    |                                       |                                                                    |                  |                              |                    |
| Sub-Total (8)(2) (3) Central Government / State Government(s)                                                                                                    |                               |                                                    |                                                    |                                                         |                                                       |                                                                                                    |                   |                          |                                 |                                                 |                                                                          |                                                          |                                                                                                    |                                                                                                    |              |                                       |                    |                                       |                                                                    |                  |                              |                    |
| (A) Central Government / President of India                                                                                                    |                               | 1                                                  | 1                                                  | 1                                                       | 1                                                     |                                                                                                    |                   |                          |                                 |                                                 |                                                                          |                                                          | 1                                                                                                    |                                                                                                    |              |                                       |                    |                                       | -                                                                  |                  | 1                            |                    |
| (b) State Government / Governor                                                                                                    |                               |                                                    |                                                    |                                                         |                                                       |                                                                                                    |                   |                          |                                 |                                                 |                                                                          |                                                          |                                                                                                    |                                                                                                    |              |                                       |                    |                                       |                                                                    |                  |                              |                    |
| (c) Shareholding by Companies or Bodies Corporate,<br>where Central / State Government is a promoter                                                                                                    |                               |                                                    |                                                    |                                                         |                                                       |                                                                                                    |                   |                          |                                 |                                                 |                                                                          |                                                          |                                                                                                    |                                                                                                    |              |                                       |                    |                                       |                                                                    |                  |                              |                    |
| Sub-Total (8)(3) (4) Non-institutions                                                                                                    | -                             |                                                    |                                                    |                                                         | _                                                     |                                                                                                    |                   |                          |                                 |                                                 |                                                                          |                                                          |                                                                                                    |                                                                                                    |              |                                       |                    |                                       |                                                                    |                  |                              |                    |
| (4) Associate companies / Subsidiaries                                                                                                    |                               |                                                    |                                                    |                                                         |                                                       |                                                                                                    |                   |                          |                                 |                                                 |                                                                          |                                                          |                                                                                                    |                                                                                                    |              |                                       |                    |                                       |                                                                    |                  |                              |                    |
|                                                                                                    |                               |                                                    |                                                    |                                                         |                                                       |                                                                                                    |                   |                          |                                 |                                                 |                                                                          |                                                          |                                                                                                    |                                                                                                    |              |                                       |                    |                                       |                                                                    |                  |                              |                    |
| (b) Directors and their relatives (excluding<br>independent directors and nominee directors)                                                                                                    |                               |                                                    |                                                    |                                                         |                                                       |                                                                                                    |                   |                          |                                 |                                                 |                                                                          |                                                          |                                                                                                    |                                                                                                    |              |                                       |                    |                                       |                                                                    |                  |                              |                    |
| (c) Key Managerial Personnel                                                                                                    |                               |                                                    |                                                    |                                                         |                                                       |                                                                                                    |                   |                          |                                 |                                                 |                                                                          |                                                          |                                                                                                    |                                                                                                    |              |                                       |                    |                                       |                                                                    |                  |                              |                    |
| Relatives of promoters (other than 'immediate                                                                                                    | 1                             | 30000                                              | 0                                                  | 0                                                       | 30000                                                 | 1.00                                                                                                    | 30000             |                          | 30000                           | 1.00                                            |                                                                          |                                                          |                                                                                                    | 1.00                                                                                                    |              |                                       |                    |                                       | 30000                                                              | 0                | 0                            | 0                  |
| (d) relatives' of promoters disclosed under 'Promoter<br>and Promoter Group' category)                                                                                                    |                               |                                                    |                                                    |                                                         |                                                       |                                                                                                    |                   |                          |                                 |                                                 |                                                                          |                                                          |                                                                                                    |                                                                                                    |              |                                       |                    |                                       |                                                                    |                  |                              |                    |
| Trusts where any person beforeine to 'Promoter,                                                                                                    |                               |                                                    |                                                    |                                                         |                                                       |                                                                                                    |                   |                          |                                 |                                                 |                                                                          |                                                          |                                                                                                    |                                                                                                    |              |                                       |                    |                                       |                                                                    |                  |                              |                    |
| (e) and Promoter Group' category is 'trustee'.<br>'beneficiary', or 'author of the trust'                                                                                                    |                               |                                                    |                                                    |                                                         |                                                       |                                                                                                    |                   |                          |                                 |                                                 |                                                                          |                                                          |                                                                                                    |                                                                                                    |              |                                       |                    |                                       |                                                                    |                  |                              |                    |
| (f) Investor Education and Protection Fund ((EPE)                                                                                                    |                               |                                                    |                                                    |                                                         |                                                       |                                                                                                    |                   |                          |                                 |                                                 |                                                                          |                                                          |                                                                                                    |                                                                                                    |              |                                       |                    |                                       |                                                                    |                  |                              |                    |
|                                                                                                    |                               |                                                    |                                                    |                                                         |                                                       |                                                                                                    |                   |                          |                                 |                                                 |                                                                          |                                                          |                                                                                                    |                                                                                                    |              |                                       |                    |                                       |                                                                    |                  |                              |                    |
| (g) Besident Individuals holding nominal share capital<br>up to Rs. 2 lakts                                                                                                    | 517                           | 148421                                             | 0                                                  | 0                                                       | 148421                                                | 4.95                                                                                                    | 130220            |                          | 130220                          | 4.33                                            |                                                                          |                                                          |                                                                                                    | 4.95                                                                                                    |              |                                       |                    |                                       | 89020                                                              |                  | 0                            | 0                  |
| (h) Besident Individuals holding nominal share capital<br>in excess of Rs. 2 labbs                                                                                                    | 4                             |                                                    |                                                    |                                                         |                                                       |                                                                                                    |                   |                          |                                 |                                                 |                                                                          |                                                          |                                                                                                    |                                                                                                    |              |                                       |                    |                                       |                                                                    |                  |                              |                    |
|                                                                                                    | 10                            | 639800                                             | 0                                                  | 0                                                       | 639800                                                | 21.32                                                                                                    | 666000            |                          | 666000                          | 22.13                                           |                                                                          |                                                          |                                                                                                    | 21.32                                                                                                    |              |                                       |                    |                                       | 642100                                                             | 0                | 0                            | 0                  |
| 0 Non Resident Indians (NRIs)                                                                                                    | 9                             | 11                                                 |                                                    |                                                         | 11                                                    | 0.00                                                                                                    | 11                |                          | 11                              | 0.00                                            |                                                                          |                                                          |                                                                                                    | 0.00                                                                                                    |              |                                       |                    |                                       | 12                                                                 |                  | 0                            | 0                  |
| () <u>Foreign Nationals</u>                                                                                                    |                               |                                                    |                                                    |                                                         |                                                       |                                                                                                    |                   |                          |                                 |                                                 |                                                                          |                                                          |                                                                                                    |                                                                                                    |              |                                       |                    |                                       |                                                                    |                  |                              |                    |
| (K) Foreign Companies                                                                                                    | 1                             |                                                    |                                                    |                                                         |                                                       |                                                                                                    |                   |                          |                                 |                                                 |                                                                          |                                                          |                                                                                                    |                                                                                                    |              |                                       |                    |                                       |                                                                    |                  |                              |                    |
|                                                                                                    |                               |                                                    |                                                    |                                                         |                                                       |                                                                                                    |                   |                          |                                 |                                                 |                                                                          |                                                          |                                                                                                    |                                                                                                    |              |                                       |                    |                                       |                                                                    |                  |                              |                    |
| 0 Bodies Corporate                                                                                                    | 10                            | 315029                                             | 0                                                  | 0                                                       | 315029                                                | 10.50                                                                                                    | 315029            |                          | 315029                          | 10.47                                           |                                                                          |                                                          |                                                                                                    | 10.50                                                                                                    |              |                                       |                    |                                       | 307029                                                             | 0                | 0                            | 0                  |
| (m) Any Other (specify)<br>Sub-Total (8)(4)                                                                                                    | 1                             | 1 1133262                                          | 0                                                  | 0                                                       | 1 1133262                                             | 0.00                                                                                                    | 1 1141261.00      |                          | 1 1141261                       | 0.00                                            |                                                                          |                                                          |                                                                                                    | 0.00 37.76                                                                                                    |              |                                       |                    |                                       | 1068162                                                            | 0                | 0                            | 0                  |
| Total Public Shareholding (B)=(B)(1)+(B)(2)+(B)(3)+(B)(4)                                                                                                    | 548                           |                                                    | 0                                                  | 0                                                       | 1133262                                               |                                                                                                    |                   |                          | 1141261                         |                                                 |                                                                          |                                                          |                                                                                                    | 37.76                                                                                                    |              |                                       |                    |                                       | 1068162                                                            | 0                |                              | 0                  |
| Details of the shareholders acting as persons in Co                                                                                                    |                               |                                                    |                                                    |                                                         |                                                       |                                                                                                    |                   |                          |                                 |                                                 |                                                                          |                                                          |                                                                                                    |                                                                                                    |              |                                       |                    |                                       |                                                                    |                  |                              |                    |
| Details of Shares which remain unclaimed for Pub                                                                                                    |                               |                                                    |                                                    |                                                         |                                                       |                                                                                                    |                   |                          |                                 |                                                 |                                                                          |                                                          |                                                                                                    |                                                                                                    |              |                                       |                    |                                       |                                                                    |                  |                              |                    |
| C Table IV - Statement showing shareholding pattern                                                                                                    |                               | ion Public shareholder                             |                                                    |                                                         |                                                       |                                                                                                    |                   |                          |                                 |                                                 |                                                                          |                                                          |                                                                                                    |                                                                                                    |              |                                       |                    |                                       |                                                                    |                  |                              |                    |
| Custodian/DR Holder - Name of DR Holders - H<br>Availableb                                                                                                    |                               |                                                    |                                                    |                                                         |                                                       |                                                                                                    |                   |                          |                                 |                                                 |                                                                          |                                                          |                                                                                                    |                                                                                                    |              |                                       |                    |                                       |                                                                    |                  |                              |                    |
| Employee Benefit Trust / Employee Wellers Trust under<br>Stat Ohme Based Employee Benefits and Sweat Employe     One     See Others Pased Employee Benefits and Sweat Employe                                                                   |                               |                                                    |                                                    |                                                         |                                                       |                                                                                                    |                   |                          |                                 |                                                 |                                                                          |                                                          |                                                                                                    |                                                                                                    |              |                                       |                    |                                       |                                                                    |                  |                              |                    |
| (2) Regulations 2021<br>Total NonPromoter- Non Public Sharakedina                                                                                                    | e                             |                                                    |                                                    |                                                         |                                                       |                                                                                                    |                   |                          |                                 |                                                 |                                                                          |                                                          |                                                                                                    |                                                                                                    |              |                                       |                    |                                       |                                                                    |                  |                              |                    |
| (2)  Reculations.2023.<br>Total NonPromoter- Non Public Shareholding<br>(C)+ (C)(1)+(C)(2)                                                                                                    |                               |                                                    |                                                    |                                                         |                                                       |                                                                                                    |                   |                          |                                 |                                                 |                                                                          |                                                          |                                                                                                    |                                                                                                    |              |                                       |                    |                                       |                                                                    |                  |                              |                    |
| Total ( A+B+C2 )<br>Total ( A+B+C2 )                                                                                                    |                               |                                                    | 0                                                  | 0                                                       | 3001000                                               | 100.00                                                                                                    |                   |                          | 3008999<br>3008999              | 100.00                                          |                                                                          |                                                          |                                                                                                    | 100.00                                                                                                    |              |                                       |                    |                                       | 2935900<br>2935900                                                 | 0                | 0                            | 0                  |
| (More)                                                                                                    |                               |                                                    |                                                    |                                                         | e of notes on shareholdir                             |                                                                                                    | Add Note          |                          |                                 | -00.00                                          |                                                                          |                                                          |                                                                                                    |                                                                                                    |              |                                       |                    |                                       |                                                                    |                  |                              |                    |
|                                                                                                    |                               | Disclosure of note                                 | as in case of promoter h                           | oliding in dematerialsed                                | d form is less than 100 p                             | arcentage                                                                                                    | Add Note          | s                        |                                 |                                                 |                                                                          |                                                          |                                                                                                    |                                                                                                    |              |                                       |                    |                                       |                                                                    |                  |                              |                    |
|                                                                                                    |                               |                                                    |                                                    |                                                         | holding is less than 25 p                             |                                                                                                    | Add Note          | \$                       |                                 |                                                 |                                                                          |                                                          |                                                                                                    |                                                                                                    |              |                                       |                    |                                       |                                                                    |                  |                              |                    |
|                                                                                                    |                               |                                                    |                                                    |                                                         | for company remarks ex                                |                                                                                                    | Add Note          |                          |                                 |                                                 |                                                                          |                                                          |                                                                                                    |                                                                                                    |              |                                       |                    |                                       |                                                                    |                  |                              |                    |
|                                                                                                    |                               |                                                    |                                                    |                                                         |                                                       | ,                                                                                                    | Add Note          |                          |                                 |                                                 |                                                                          |                                                          |                                                                                                    |                                                                                                    |              |                                       |                    |                                       |                                                                    |                  |                              |                    |

|             | Home Validate         |                                           |              |                                      |                                                    |                                                     |
|-------------|-----------------------|-------------------------------------------|--------------|--------------------------------------|----------------------------------------------------|-----------------------------------------------------|
| Searial No. | Category              | Name<br>of the<br>Shareholders<br>(I)     | PAN<br>(II)  | No.<br>of the<br>Shareholders<br>(I) | No. of fully paid up<br>equity shares held<br>(IV) | Total nos. shares<br>held<br>(VII) = (IV)+(V)+ (VI) |
| A1(d)       | Any Other (specify)   |                                           |              |                                      |                                                    |                                                     |
|             | Add Delete            |                                           |              |                                      |                                                    |                                                     |
| 1           | Bodies Corporate      | IT TRAILBLAZERS RESOURCES PRIVATE LIMITED | AFCI8121C    | 1                                    | 1867738                                            | 1867738                                             |
|             | Click here to go back | •                                         | <u>Total</u> | 1                                    | 1867738                                            | 1867738                                             |

| Shareholding as a % of                          |                   | ing Rights held in each cla<br>(IX) |                                     | Shareholding , as a %                                                                  |                         |                          |                  |  |
|-------------------------------------------------|-------------------|-------------------------------------|-------------------------------------|----------------------------------------------------------------------------------------|-------------------------|--------------------------|------------------|--|
| total no. of shares<br>(calculated as per SCRR, | No of Vo<br>Rig   | -                                   | Total as                            | of convertible securities                                                              | Number of equity shares | Reason for not providing |                  |  |
| 1957)<br>(VIII)<br>As a % of (A+B+C2)           | Class<br>eg:<br>X | Total                               | a % of<br>Total<br>Voting<br>rights | (as a percentage of<br>diluted share capital)<br>(XI)= (VII)+(X)<br>As a % of (A+B+C2) | form<br>(XIV)           | PAN                      | Shareholder type |  |
|                                                 |                   |                                     |                                     |                                                                                        |                         |                          |                  |  |
|                                                 |                   |                                     |                                     |                                                                                        |                         |                          |                  |  |
| 62.24                                           | 1867738.00        | 1867738.00                          | 62.07                               | 62.24                                                                                  | 1867738                 |                          | Promoter         |  |
| 62.24                                           | 1867738.00        | 1867738.00                          | 62.07                               | 62.24                                                                                  | 1867738                 |                          |                  |  |

|                | Home Validate                                                                                       |              |                                                    |                                                     |                                                                                                    |                                                        |  |  |  |  |  |  |
|----------------|----------------------------------------------------------------------------------------------------|--------------|----------------------------------------------------|-----------------------------------------------------|----------------------------------------------------------------------------------------------------|--------------------------------------------------------|--|--|--|--|--|--|
| Searial<br>No. | Name<br>of the<br>Shareholders<br>(I)                                                               | PAN<br>(II)  | No. of fully paid up<br>equity shares held<br>(IV) | Total nos. shares<br>held<br>(VII) = (IV)+(V)+ (VI) | Shareholding as a % of<br>total no. of shares<br>(calculated as per SCRR,<br>1957)<br>(VIII)<br>As a % of (A+B+C2) | Number of Vot<br>No of Vot<br>Rig<br>Class<br>eg:<br>X |  |  |  |  |  |  |
| B4(c)          | Key Managerial Personnel                                                                            |              | •                                                  |                                                     |                                                                                                    |                                                        |  |  |  |  |  |  |
|                | Add         Delete         Disclosure of shareholder holding more than 1% of total number of shares |              |                                                    |                                                     |                                                                                                    |                                                        |  |  |  |  |  |  |
|                | Click here to go back                                                                               | <u>Total</u> |                                                    |                                                     |                                                                                                    |                                                        |  |  |  |  |  |  |

| ting Rights held in each cla<br>(IX) | ss of securities                    | Shareholding . as a %         |                                         | Reason for not providing -<br>PAN | Sub-categorization of shares       |                   |                    |  |  |
|--------------------------------------|-------------------------------------|-------------------------------|-----------------------------------------|-----------------------------------|------------------------------------|-------------------|--------------------|--|--|
| ting (XIV)<br>hts                    | Total as                            | I of convertible securities I | Number of equity shares                 |                                   | Shareholding (No. of shares) under |                   |                    |  |  |
| Total                                | a % of<br>Total<br>Voting<br>rights |                               | held in dematerialized<br>form<br>(XIV) |                                   | Sub-category (i)                   | Sub-category (ii) | Sub-category (iii) |  |  |
|                                      |                                     |                               |                                         |                                   |                                    |                   |                    |  |  |
|                                      |                                     |                               |                                         |                                   |                                    |                   |                    |  |  |

|                | Home Validate                           |                   |                                                    |                                                     |                                                                                                    |                                                        |
|----------------|-----------------------------------------|-------------------|----------------------------------------------------|-----------------------------------------------------|----------------------------------------------------------------------------------------------------|--------------------------------------------------------|
| Searial<br>No. | Name<br>of the<br>Shareholders<br>(I)   | PAN<br>(II)       | No. of fully paid up<br>equity shares held<br>(IV) | Total nos. shares<br>held<br>(VII) = (IV)+(V)+ (VI) | Shareholding as a % of<br>total no. of shares<br>(calculated as per SCRR,<br>1957)<br>(VIII)<br>As a % of (A+B+C2) | Number of Vot<br>No of Vot<br>Rig<br>Class<br>eg:<br>X |
| B4(g)          | Individuals - i.Individual shareholders | holding nomin     | al share capital up to Rs                          | . 2 lakhs.                                          |                                                                                                    |                                                        |
|                | Add Delete                              | Disclosure of sha | areholder holding more th                          | an 1% of total number of                            | shares                                                                                                    |                                                        |
|                | <u>Click here to go back</u>            | <u>Total</u>      |                                                    |                                                     |                                                                                                    |                                                        |

| ing Rights held in each class of securities (IX) |                                     | Shareholding , as a %    |                             |                                 | Sub-categorization of shares       |                   |                    |
|--------------------------------------------------|-------------------------------------|--------------------------|-----------------------------|---------------------------------|------------------------------------|-------------------|--------------------|
| ting (XIV)<br>hts                                | Total as                            | assuming full conversion | I Number of equity shares I | Reason for not providing<br>PAN | Shareholding (No. of shares) under |                   |                    |
| Total                                            | a % of<br>Total<br>Voting<br>rights |                          |                             |                                 | Sub-category (i)                   | Sub-category (ii) | Sub-category (iii) |
|                                                  |                                     |                          |                             |                                 |                                    |                   |                    |
|                                                  |                                     |                          |                             |                                 |                                    |                   |                    |

Home Validate

| Table VI - Statement showing foreign ownership limits |                     |                     |  |  |  |
|-------------------------------------------------------|---------------------|---------------------|--|--|--|
| Particular                                            | Approved limits (%) | Limits utilized (%) |  |  |  |
| As on shareholding date                               | 100.00              | 0.00                |  |  |  |
| As on the end of previous 1st quarter                 | 100.00              | 0.00                |  |  |  |
| As on the end of previous 2nd quarter                 | 100.00              | 0.00                |  |  |  |
| As on the end of previous 3rd quarter                 | 0.00                | 0.00                |  |  |  |
| As on the end of previous 4th quarter                 | 0.00                | 0.00                |  |  |  |

Notes :-

1) "Approved Limits (%)" means the limit approved by Board of Directors / shareholders of the Listed entity. In case the listed entity has no Board approved limit, provide details of sectoral / statutory cap prescribed by Government / Regulatory Authorities

2) Details of Foreign ownership includes foreign ownership / investments as specified in Rule 2(s) of the Foreign Exchange Management (Nondebt Instruments) Rules, 2019, made under the Foreign Exchange Management Act, 1999.